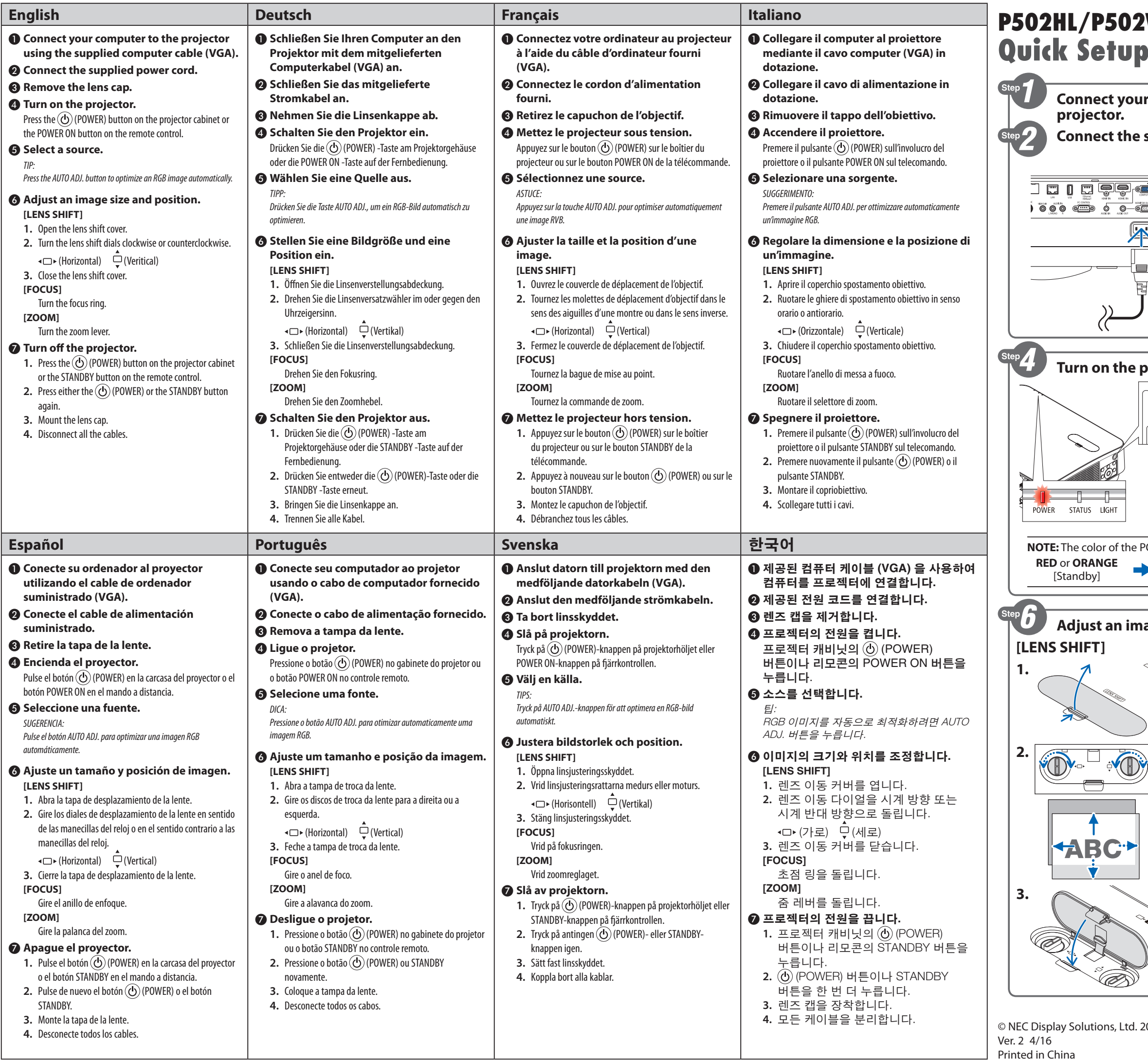

## **P502HL/P502WL p** Guide

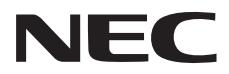

\*7N8N6832\*

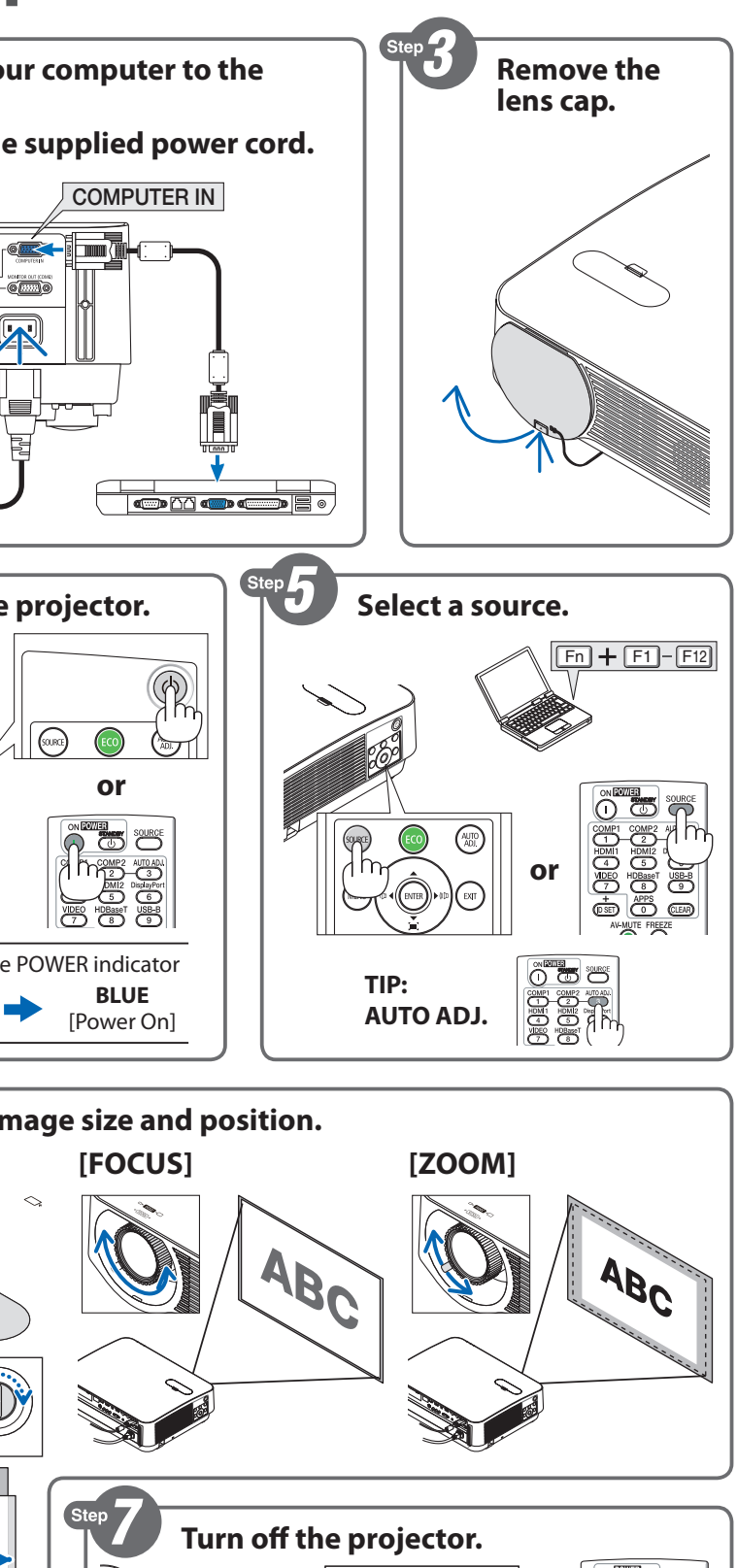

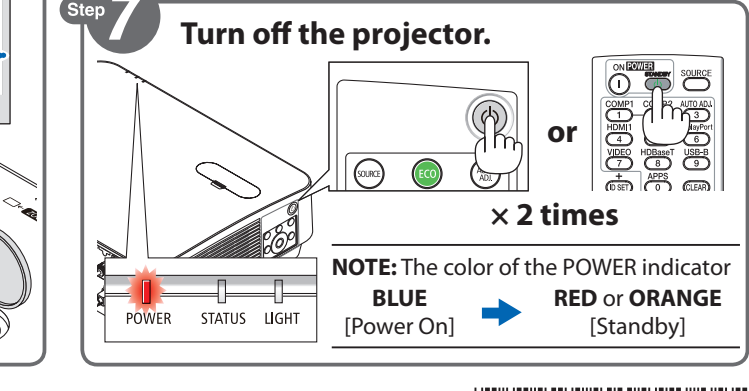

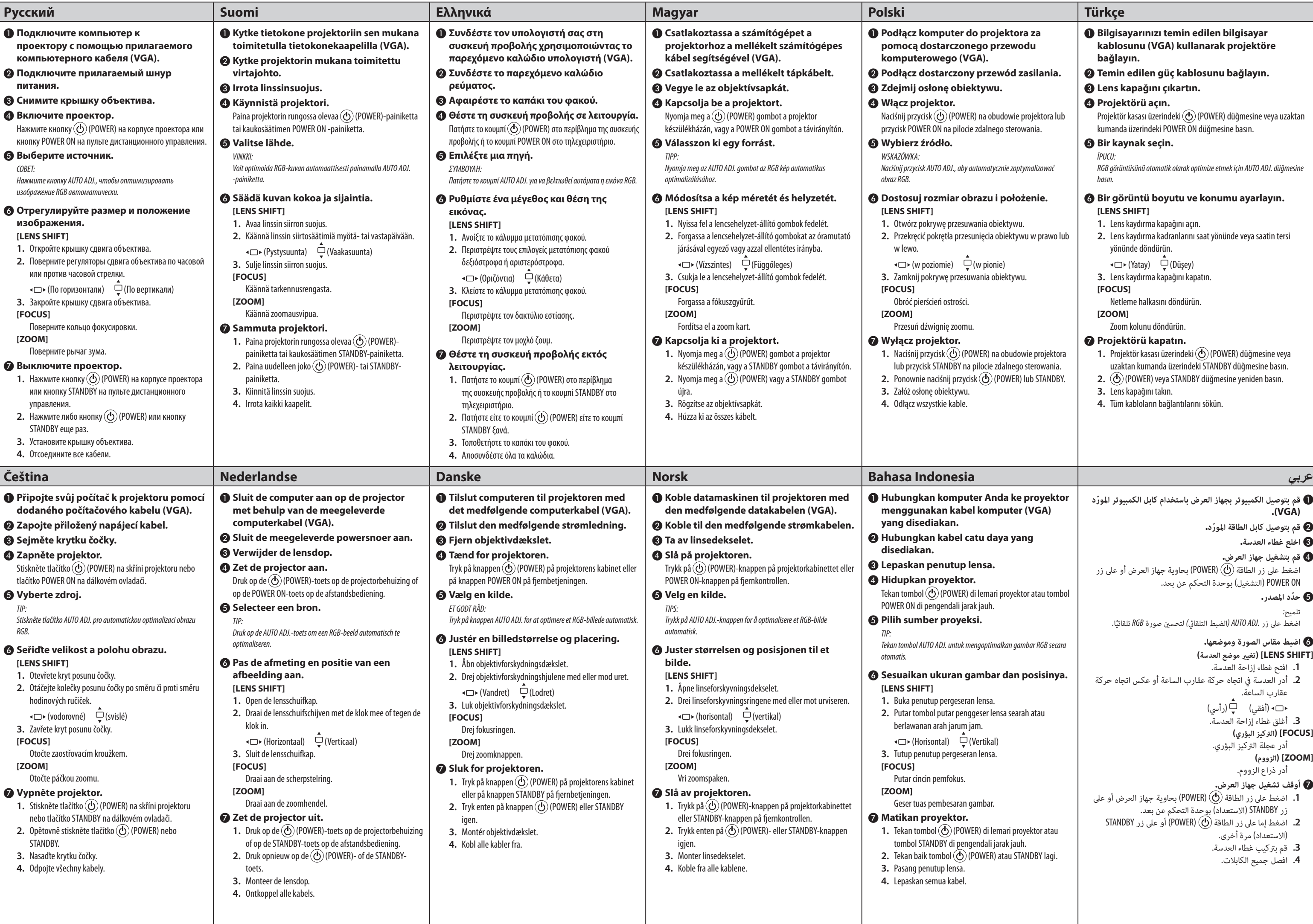

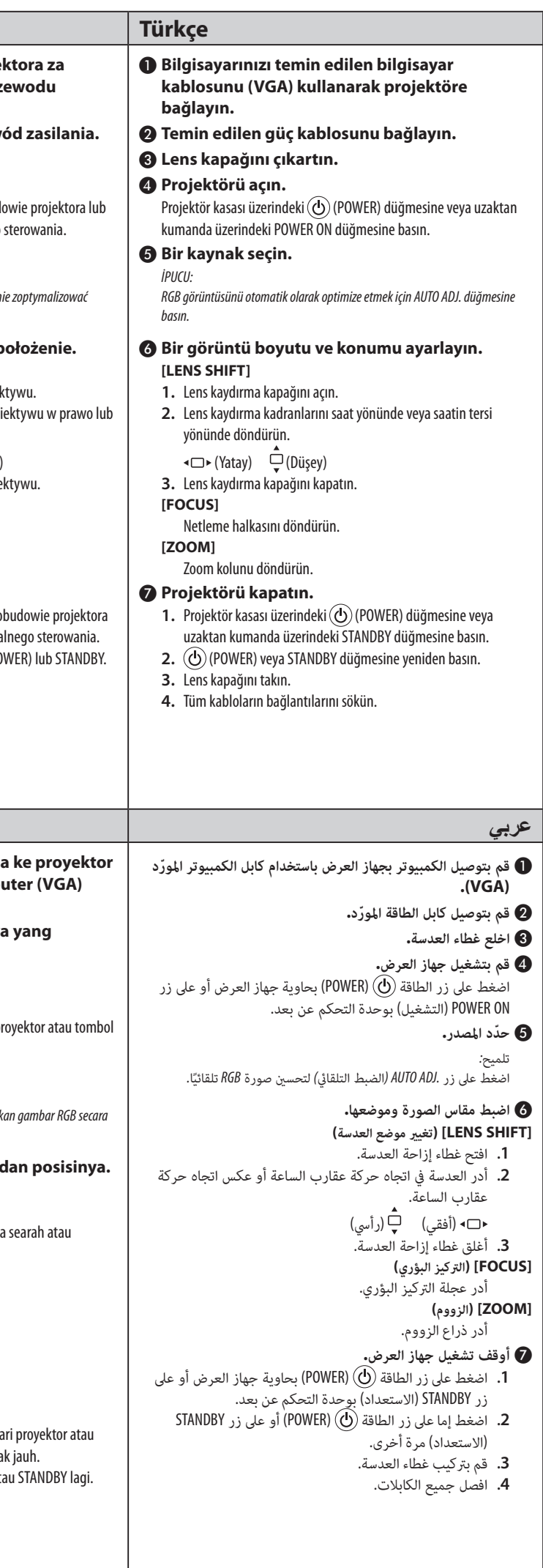